Koc. Üni. Fen Bil. Der., 1(1): (2018) 13-19

Kocaeli Üniversitesi

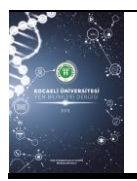

Kocaeli Üniversitesi Fen Bilimleri Dergisi

http://dergipark.gov.tr/koufbd

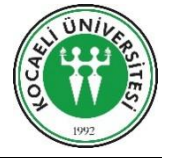

# **NRW Metodu ile Malzemelerin Elektromanyetik Parametrelerinin Bulunması**

## *Finding Electromagnetic Parameters of Materials by NRW Method*

Merve DURMUŞ  $^{1,\ast}$ , A.Oral SALMAN $^2$ , T.Şeyda YILDIRIM $^2$ 

*<sup>1</sup>Elektrik Elektronik Mühendisliği, Piri Reis Üniversitesi, İstanbul, 34940, Türkiye <sup>2</sup> Elektronik ve Haberleşme Mühendisliği, Kocaeli Üniversitesi, Kocaeli, 41380, Türkiye*

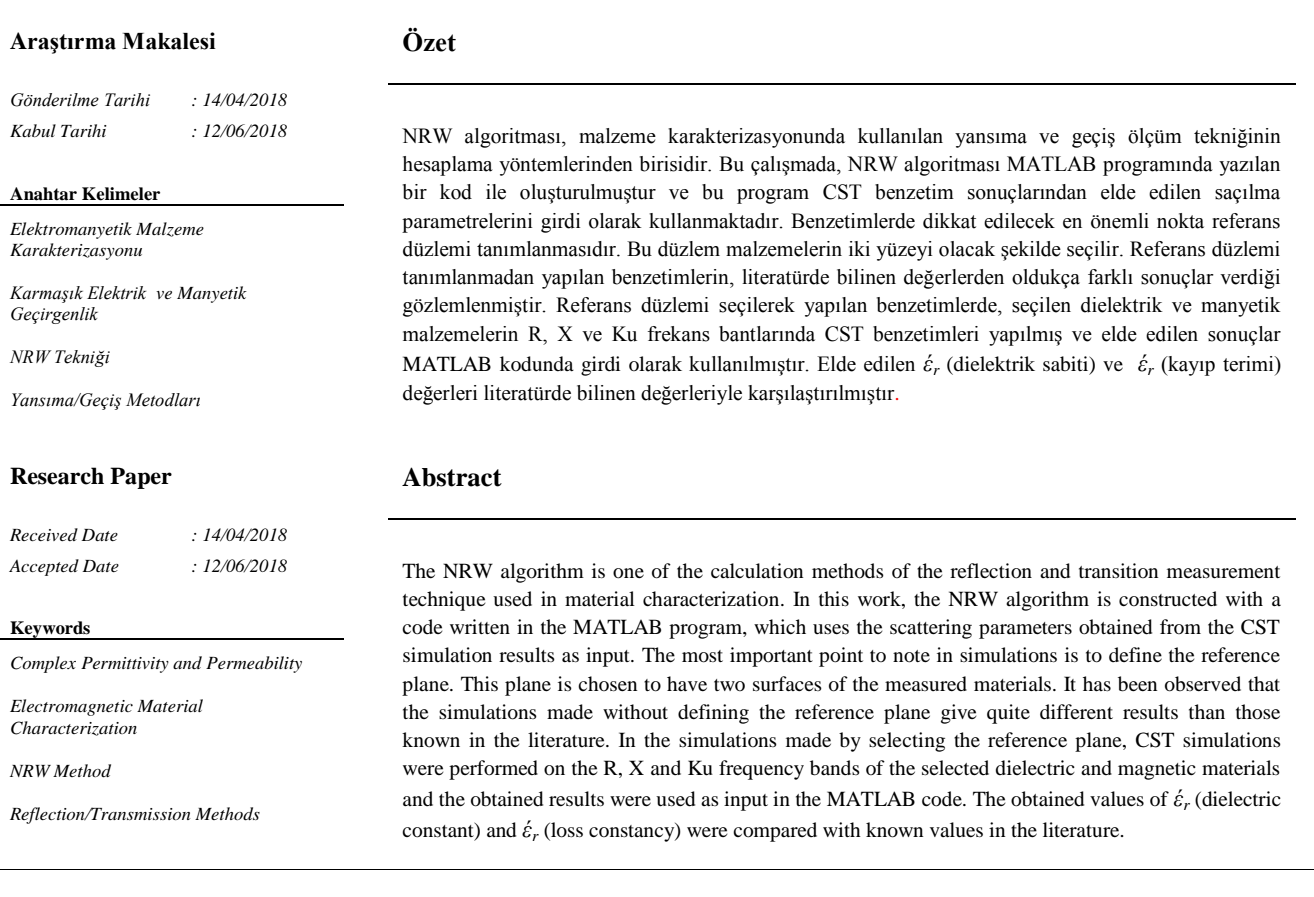

## **1. Giriş**

 $\overline{a}$ 

\*Birçok mikrodalga uygulamasında malzemenin elektromanyetik özelliklerinin bilinmesi gerekmektedir. Özellikle benzetimlerde malzemenin karmaşık elektromanyetik parametrelerinin (ε, μ, σ) bilinmesi benzetim sonuçlarının doğruluğu açısından önemlidir. Bu parametrelerin mikrodalga frekanslarında ölçümleri, serbest uzay, kavite rezonatörleri, açık uçlu koaksiyel prob

ve iletim hattı teknikleri kullanılarak yapılmaktadır [1]. Geniş ve orta frekans bantlarındaki en basit malzeme karakterizasyonu tekniği iletim hattı teknikleridir. Bu teknikler, yansıma (tek port ölçümleri) ve geçiş-yansıma (iki port ölçümleri) teknikleri olarak ikiye ayrılabilir. Geçiş ve yansıma tekniklerinde, malzeme koaksiyel hattın veya bir dalga kılavuzunun içerisine yerleştirilerek saçılma parametreleri ölçümü yapılır. Bu ölçüm genellikle network analizör kullanılarak gerçekleştirilir. Saçılma parametreleri

<sup>\*</sup> Sorumlu Yazar *(Corresponding Author)*: mdurmus@piriresi.edu.tr

kullanılarak malzemelerin elektromanyetik özelliklerinin hesabı için en yaygın kullanılan hesaplama yöntemi Nicolson-Ross-Weir (NRW) yöntemidir [2-3]. Bu yöntemde, ölçülen veya benzetim yapılan saçılma parametrelerinden, yansıma ve geçiş katsayıları elde edilmektedir. Kompleks elektrik ve manyetik geçirgenlik değerleri ise bu katsayılar kullanılarak hesaplanır. NRW metodu iteratif olmayan bir tekniktir ve hem koaksiyel hatlara hemde dalga kılavuzlarına uygulanabilir olduğu için avantajlıdır ancak yarım dalga boyunun tam katlarındaki malzeme kalınlıklarında, düşük kayıplı malzemeler için doğru sonuç vermemektedir [1-3]. Bu dezavantaj, efektif parametre (NIST - Noniterative Stable Transmission Reflection Technique) [4] ve doğrusal olmayan en küçük kareler teknikleri (Nonlinear least squares solution) [5] ile giderilmeye çalışılmıştır.

Kocaeli Üniversitesi, MİLTEK (Milimetre-dalga, Elektromanyetik ve Güvenlik Teknolojileri) Araştırma Laboratuvarında çeşitli mikrodalga malzemeleri için malzeme karakterizasyonu kapsamında, dalga kılavuzunda NRW hesaplama tekniği uygulanması düşünülmüştür. Bu çalışmada CST benzetim verileri kullanılarak NRW tekniği ile malzeme karakterizasyonu yapılabilirliğinin test edilmesi amaçlanmaktadır.

Bu makalenin yapılanması şu şekildedir; bu giriş kısmından sonra, 2. bölümde yansıma ve geçiş ölçüm tekniğinin formülasyonları ve NRW metodu kullanılarak malzemenin elektromanyetik parametrelerinin hesap yöntemi verilmiştir. 3. bölümde ise, R (1,7-2,6 GHz), X (8,2-12,4 GHz) ve Ku (12,4-18 GHz) frekans bantlarında her bir seçilmiş malzeme için CST benzetimlerinden elde edilen saçılma parametreleri kullanılarak, MATLAB ortamında yazılmış olan NRW algoritması ile elektromanyetik parametreler hesaplanmış, bilinen değerleri ile karşılaştırılarak sonuçlar tartışılmıştır. Bir sonraki bölümde elde edilen sonuçlar genel hatlarıyla açıklanmış ve gelecekte yapılacak çalışmalar ile ilgili öneriler sunulmuştur.

#### **2. Teorik Altyapı**

Malzemenin elektromanyetik parametrelerinin elde edilmesinde kullanılan, geçiş ve yansıma tekniklerinin prensipleri literatürde sistematik olarak analiz edilmiştir [6-8]. Tekniklerin genel prensiblerini açıklamak için Şekil 1'de verilen devre şeması kullanılabilir. Şekilde gösterildiği gibi malzeme, x-ekseni yönünde konumlandırılmış bir iletim hattının içine yerleştirilmiştir.

Saçılma eşitlikleri genellikle malzeme düzlemindeki elektrik alanlar yardımıyla bulunurlar. Elektrik alanlar iletim hattı içinde, şekilde gösterildiği gibi 3 bölgede incelenebilir.

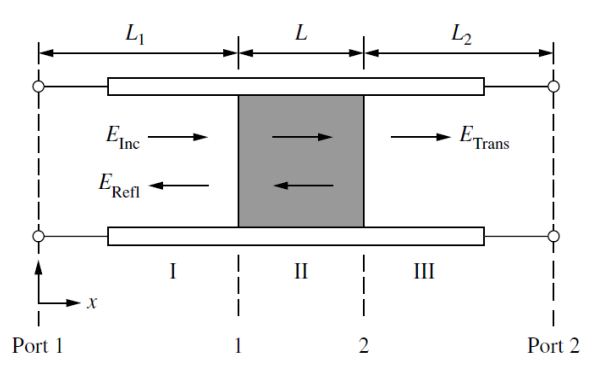

**Şekil 1.** Bir iletim hattında, malzemeden yansıyan ve malzemeyi geçen elektromanyetik dalga [1]

Normalize olarak gelen dalga için her bölgede bu alanlar,

$$
E_1 = e^{(-\gamma_0 x)} + C_1 e^{(\gamma_0 x)}
$$
 (1)

$$
E_{\rm II} = C_2 e^{(-\gamma x)} + C_3 e^{(\gamma x)} \tag{2}
$$

$$
E_{\rm III} = C_4 e^{(-\gamma_0 x)}
$$
 (3)

şeklindedir. Burada *γ<sup>0</sup>* serbest uzayın, *γ* ise malzemenin bulunduğu iletim hattı kısımlarının yayılma katsayılarıdır [1]. Bunlar,

$$
\gamma = j \sqrt{\frac{\omega^2 \mu_r \varepsilon_r}{c^2} - \left(\frac{2\pi}{\lambda_c}\right)^2}
$$
(4)

$$
\gamma_0 = j \sqrt{\left(\frac{\omega}{c}\right)^2 - \left(\frac{2\pi}{\lambda_c}\right)^2} \tag{5}
$$

olarak tanımlanır. Denklemlerde,*ω* açısal frekans, *λ<sup>c</sup>* kesim dalga boyu, *c* serbest uzaydaki ışık hızı, *ε<sup>r</sup>* ve *μ<sup>r</sup>* ise sırasıyla malzemenin elektrik ve manyetik geçirgenlik sabitleridir.

Elektrik alan denklemlerinde bulunan  $C_i$  (*i* = *1*,2,3,4 sabitleri, iletim hatları için geçerli olan sınır koşullarından bulunurlar. Saçılma parametreleri de, (1-3) denklemlerinin sınır koşulları kullanılarak çözülmesi ile elde edilirler. Şekil 1'de gösterilen iletim hattı y - ekseninde simetrik olduğu için saçılma matrisi de simetriktir (*S12 =S21*). Buna göre saçılma parametreleri,

$$
S_{11} = R_1^2 \frac{\Gamma(1 - T^2)}{1 - \Gamma^2 T^2}
$$
 (6)

$$
S_{22} = R_2^2 \frac{\Gamma(1 - T^2)}{1 - \Gamma^2 T^2}
$$
 (7)

$$
S_{21} = R_1 R_2 \frac{\Gamma(1 - T^2)}{1 - T^2 T^2}
$$
 (8)

(1-T<sup>2</sup>)<br>
(8)<br>
1-7<sup>2</sup>T<sup>2</sup> (8)<br>
1-7<sup>2</sup>T<sup>2</sup> (8)<br>
1-1<sup>2</sup>T<sup>2</sup> (1-7<sup>2</sup>)<br>
iletim katsayns:  $R_i$  we  $R_2$  ise iki porttaki<br>
iletimi donostrateceleridir [1]. Referans<br>
ilekihlar portlamı malzeme düzlemlerdir<br>
1. Referans düzlemi olarak verilebilir. (6-8) denklemlerinde  $\Gamma$  yansıma katsayısı, Tiletim katsayısı,  $R_1$  ve  $R_2$  ise iki porttaki referans düzlemi dönüştürücüleridir [1]. Referans düzlemleri Şekil 1'de gösterilen 1 ve 2 nolu düzlemlerdir ve  $L_1, L_2$  uzaklıkları portların malzeme düzlemine olan uzaklıklarıdır. Referans düzlemi dönüştürücüleri ( $R_1, R_2$ ) bu uzaklıklardan tanımlanır.

$$
R_i = \exp(-\gamma_0 L_i) \quad (i = 1, 2)
$$
\n<sup>(9)</sup>

İletim ve yansıma katsayıları ise,

$$
T = \exp(-\gamma L) \tag{10}
$$

$$
\Gamma = \frac{(\gamma_0/\mu_0) - (\gamma/\mu)}{(\gamma_0/\mu_0) + (\gamma/\mu)}
$$
\n(11)

olarak elde edilirler. *μ<sup>0</sup>* serbest uzayın, *μ* malzemenin manyetik geçirgenliğidir ( $\mu = \mu_0 \mu_r$ ).

Saçılma parametrelerinden (*S11, S12, S21, S22*), iletim ve yansıma katsayılarının bulunması, buradan da karmaşık dielektrik ve manyetik geçirgenlik sabitlerinin elde edilmesi için farklı hesaplama yöntemleri geliştirilmiştir. Bu hesaplama yöntemlerinden, en yaygın kullanılanı NRW yöntemidir. Bu yöntemde yansıma ve iletim katsayıları şu şekilde tanımlanır.

$$
\Gamma = K \pm \sqrt{K^2 - 1} \tag{12}
$$

burada *K* ,

$$
K = \frac{(S_{11}^2 - S_{21}^2) + 1}{2S_{11}}
$$
\n(13)

ile verilir. (12)'de pozitif veya negatif isaret,  $|\Gamma| \leq 1$  sartını sağlayan değere göre seçilir. İletim katsayısı,

$$
T = \frac{(S_{11} + S_{21}) - \Gamma}{1 - (S_{11} + S_{21})\Gamma}
$$
\n(14)

elektrik ve manyetik geçirgenlik sabitleri ise,

$$
\mu_r = \frac{1+\Gamma}{\left(1-\Gamma\right)\Lambda \sqrt{\left(1/\lambda_0^2\right) - \left(1/\lambda_c^2\right)}}\tag{15}
$$

$$
\varepsilon_r = \frac{\lambda_0^2}{\mu_r \left[ \left( 1/\lambda_c^2 \right) - \left( 1/\Lambda^2 \right) \right]} \tag{16}
$$

olarak elde edilir. Burada, A işlem kolaylığı için tanımlanmış bir değişkendir ve (17)'den hesaplanır.

$$
\frac{1}{\Lambda^2} = -\left[\frac{1}{2\pi L} \ln\left(\frac{1}{T}\right)\right]^2\tag{17}
$$

*L* ise, malzemenin kalınlığıdır, bu uzunluk optimum,  $L = \lambda_{\varphi}/4$  olarak alınır [1] ve malzeme içerisinde fazın fazla değişmemesini sağlar. *λ<sup>g</sup>* kılavuz dalga boyudur,

$$
\lambda_g = \frac{\lambda_0}{\sqrt{1 - \left(\frac{f_c}{f_0}\right)^2}} = \frac{\lambda_0}{\sqrt{1 - \left(\frac{\lambda_0}{\lambda_c}\right)^2}}
$$
(18)

ile tanımlanır. Burada *f<sup>c</sup>* , kesim frekansı, *λ<sup>c</sup>* , kesim dalga boyu, *f0*, *λ<sup>0</sup>* serbest uzay çalışma frekansı ve dalga boyudur. Kesim frekansı *f<sup>c</sup>* ,

$$
f_c = \frac{c}{2\pi} \sqrt{\left(\frac{m\pi}{a}\right)^2 + \left(\frac{n\pi}{b}\right)^2} \tag{19}
$$

ile hesaplanmaktadır. Burada, *m, n* sırasıyla *x* ve *y* eksenindeki mod indisi, *a* ve *b* ise kılavuz boyutudur. *λ<sup>g</sup>* kesim dalga boyunda sonsuz değerinden, çalışma frekansı arttıkça azalır [9].

## **3. CST Benzetimleri ve MATLAB Kullanılarak Elektromanyetik Parametrelerin Hesaplanması**

Bir önceki bölümde, iletim ve yansıma katsayılarından malzemenin elektromanyetik parametrelerinin nasıl elde edileceği anlatılmıştır. Bu hesaplamalar MATLAB ortamında yazılan kod ile yapılacaktır. Programa girdi olarak kullanılacak olan veriler, CST paket programından elde edilecektir. R (1,7-2,6 GHz), X (8,2-12,4 GHz) ve Ku (12,4-18 GHz) frekans bantlarında dalga kılavuzu modelleri CST benzetim programında oluşturulmuştur. Kılavuzların yükseklikleri ve genişlikleri standart boyutlarda, uzunlukları ise dalganın yeterince ilerleyebilmesi için üç kılavuz dalga boyu (3*λg*) olacak şekilde alınmıştır. Bu uzunluklar R bant, X bant ve Ku bant için sırasıyla 54,36cm, 11,34cm ve 7,59cm şeklindedir. Bu kılavuz dalga boyları, her frekans bandı için, bandın merkezi frekansındadır. R bant, X bant ve Ku bant için sırasıyla 2,15 GHz, 10,3 GHz ve 15,2 GHz olarak hesaplanmıştır. Kılavuzların uyarımları dalga kılavuzu portu seçilerek yapılmıştır.

Benzetim programında her frekans bandı için oluşturulan kılavuzların orta noktasına çeşitli malzemeler konularak referans düzlemi tanımlamadan ve tanımlanarak saçılma parametrelerinin analizi yapılmıştır. CST programında referans düzlemi, port özellikleri kısmında, seçilen portun referans düzleminden uzaklığı girilerek sağlanmıştır. Bu uzaklıklar Şekil 1'de tanımlanmış olan *L<sup>1</sup>* ve *L<sup>2</sup>* uzaklıklarıdır ve eğer deneysel gerçekleştirme

yapılacaksa bu düzlemin aslında, elektromanyetik parametreleri ölçülecek malzemenin boyutlarında ayrı bir dalga kılavuzu parçası kullanılıp, kalibrasyonun o parçanın giriş ve çıkışlarından yapılmasına denk gelir. Malzeme kalınlığı yukarıda anlatıldığı gibi kılavuz dalga boyunun dörtte biri olarak seçilmiştir (*λ<sup>g</sup>* /4) ve R Bant, X bant ve Ku bant için sırasıyla 4,53cm, 0,94cm ve 0,63cm'dir. Üç frekans bandı için oluşturulan ölçekli CST modelleri Şekil 2'de verilmiştir.

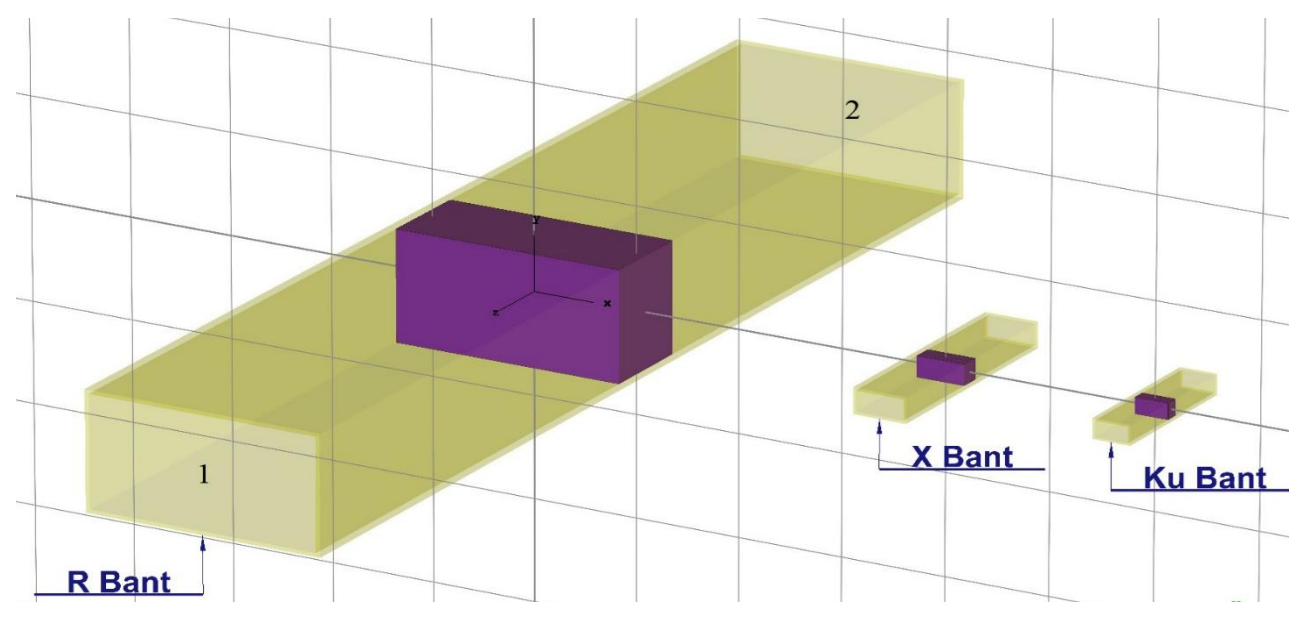

**Şekil 2.** R, X ve Ku frekans bantları için içlerine malzeme konulmuş olan dalga kılavuzunun ölçekli modelleri

Modellemeden sonra çalıştırma adımında her frekans bandı için farklı malzemeler konularak zaman düzleminde analizler yapılmıştır. Bu analiz ilk olarak referans düzleminin önemini anlamak için bu düzlem tanımlanmadan yapılmıştır. Elde edilen sonuçlar NRW analizinin gerçekleştirildiği MATLAB kodunda girdi olarak kullanılarak, mikrodalga frekanslarında kullanılan bazı dielektrik ve manyetik malzemeler için elektrik ve manyetik geçirgenlik değerleri elde edilmiştir (Tablo.1).

Bu değerler literatürde bilenen değerler ile karşılaştırıldığında sonuçların oldukça hatalı olduğu gözlemlenmiştir. Bunun üzerine yukarıda *L<sup>1</sup>* ve *L<sup>2</sup>* olarak verilen referans düzlemleri CST'de tanımlanarak benzetimler tekrar yapılmıştır.

Elde edilen bu sonuçlara örnek olarak X-bant dalga kılavuzunda, teflon için CST saçılma parametrelerinin genlik ve faz grafikleri Şekil 3'de verilmiştir.

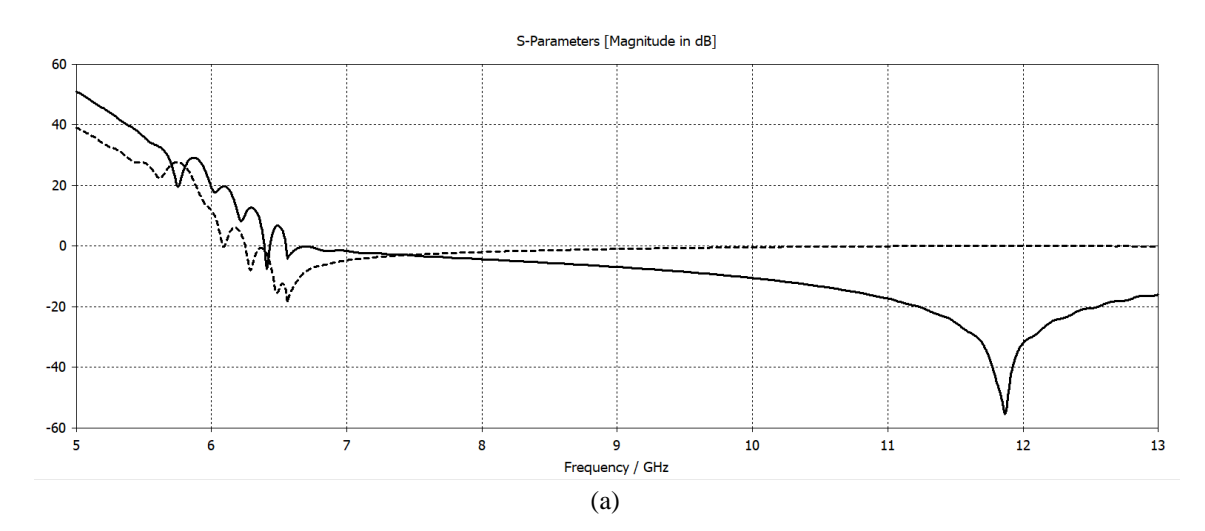

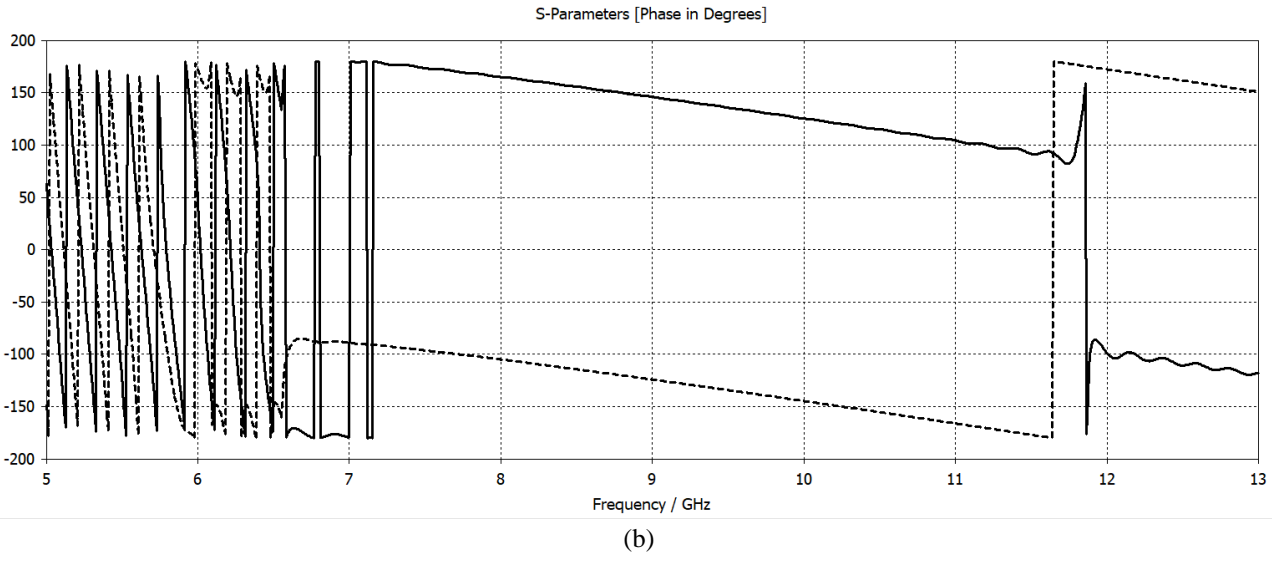

**Şekil 3.** Teflon için referans düzlemi tanımı yapılarak CST benzetimlerinden elde edilen saçılma parametrelerinin  $(S_{11} \rightarrow S_{21} \rightarrow S_{21} \rightarrow S_{21})$  genliği (dB) b) fazı (derece)

Benzetimlere bakıldığında X-banttaki kesim frekansının 6,558 GHz'te olduğu gözlemlenmektedir. Kesim frekansının altındaki frekanslarda oluşan yükselme, referans düzlemi tanımlamasından kaynaklanmaktadır. Malzeme karakterizasyonunda kullanılacak olan S

parametreleri, R bantta 2,15 GHz, X bantta 10,3 GHz ve Ku bantta 15,2 GHz'teki değerleri alınarak (genlik ve faz) yazılan MATLAB koduna (Ek-A) girdi olarak verilmiştir. Kodun koşturulmasından sonra elde edilen elektrik ve manyetik geçirgenlikler Tablo 2'de verilmiştir.

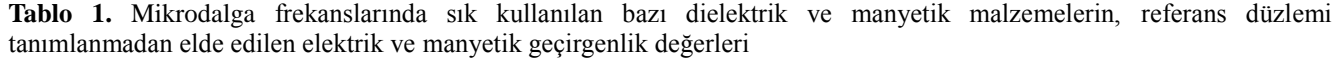

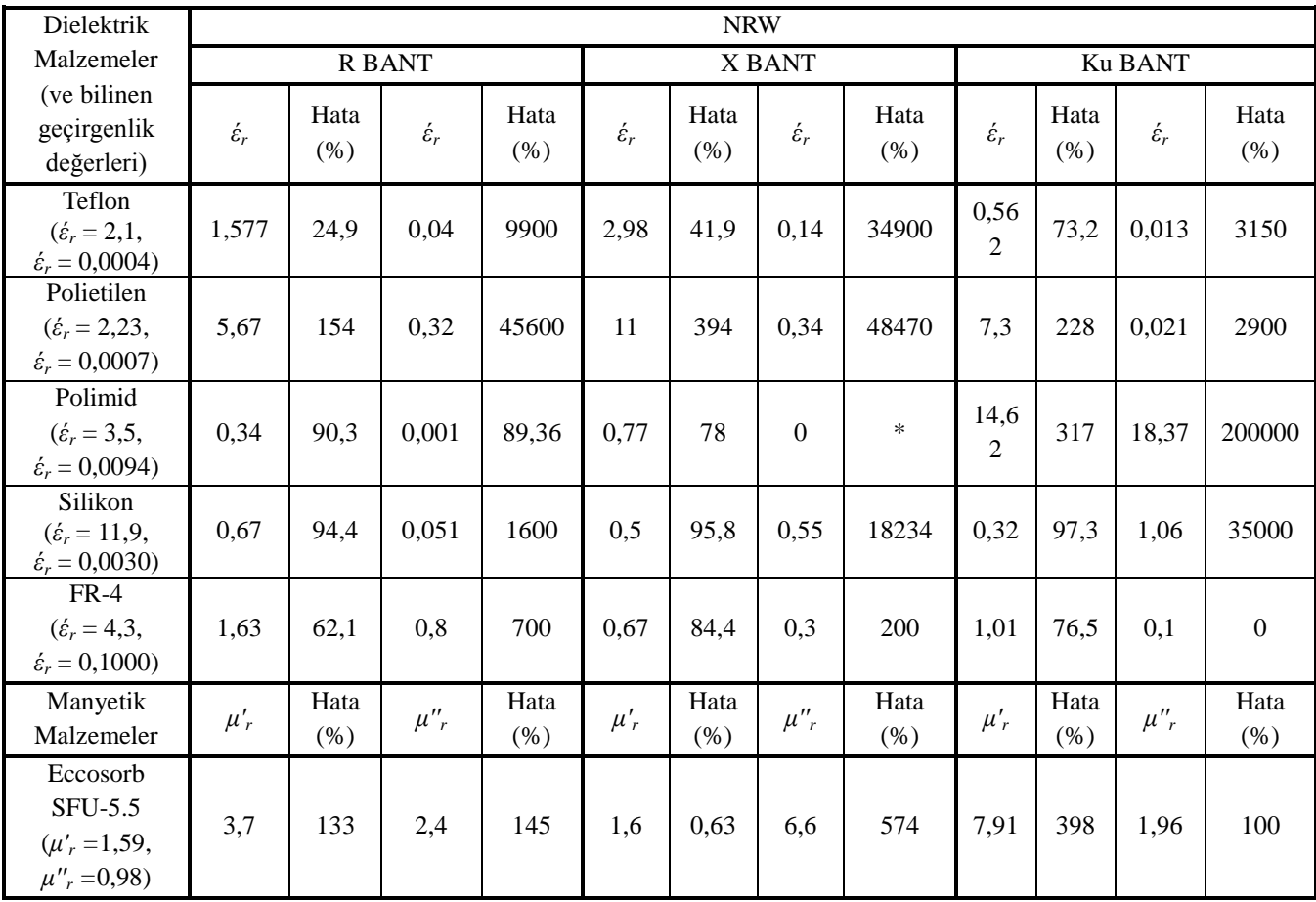

Tablo 1'de görülmektedir ki referans düzlemi tanımlanmadan elde edilen sonuçlar bilinen değerlerden çok farklıdır ve hata miktarları büyüktür.

Dolayısıyla formülasyonlarda da yer alan referans düzlemi tanımı yapılmadan NRW algoritmasında doğru sonuçlar elde edilememektedir.

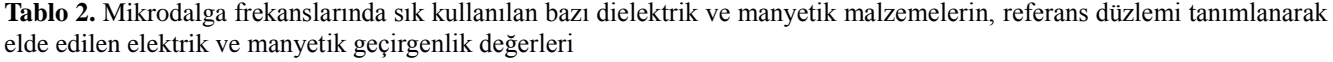

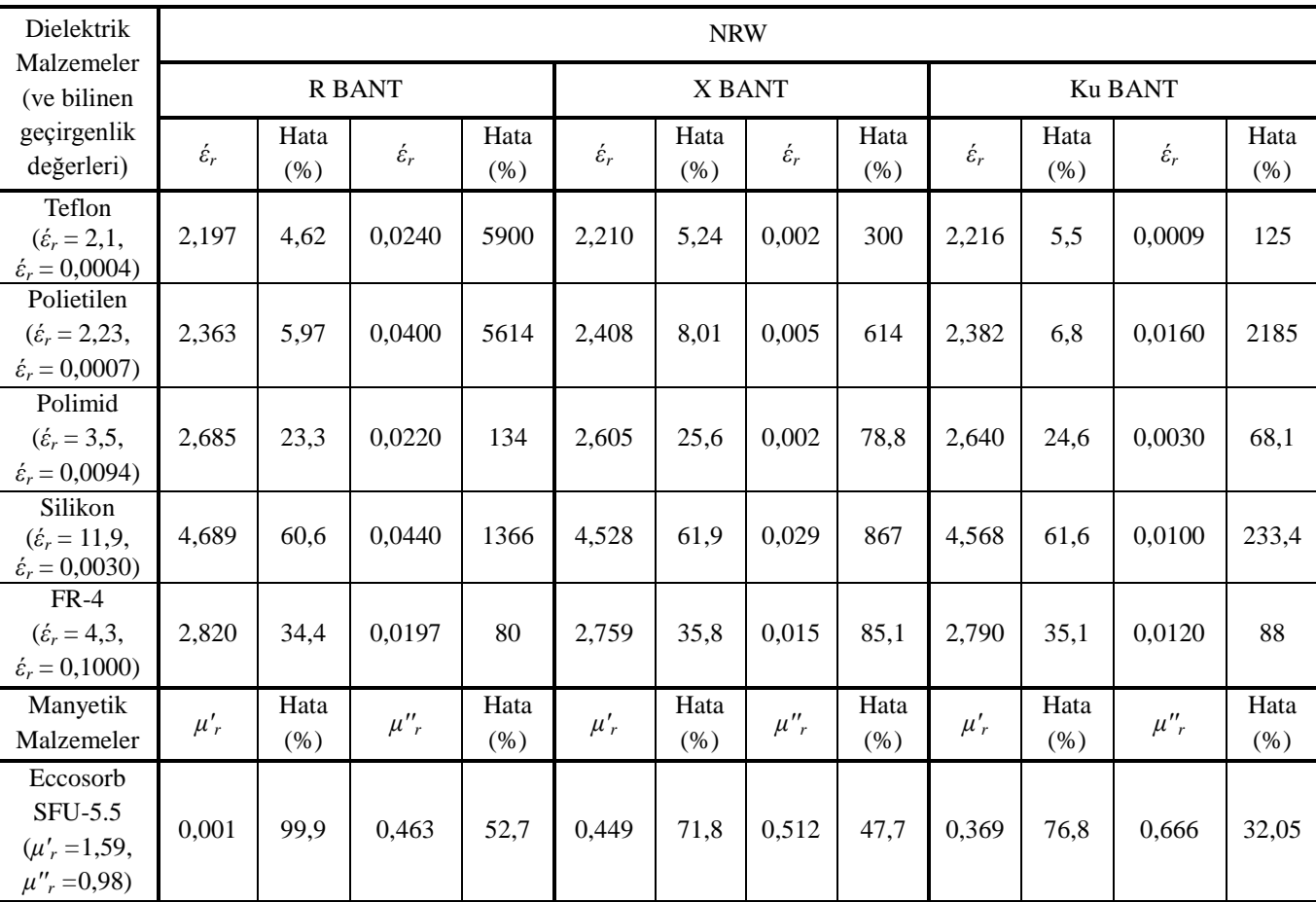

Tablo 2'ye bakıldığında malzemenin bilinen değerleriyle, NRW yöntemi ile hesaplanan değerleri karşılaştırılırsa, örneğin teflon için her bantta yaklaşık aynı *έ<sup>r</sup>* değerleri elde edilmiştir. Bu beklenen bir sonuçtur, frekansla fazla değişmemesi gerekir ve NRW değeri bilinen değerine oldukça yakındır. Aynı durum polietilen ve polimid içinde geçerli olup, hata oranının bir miktar yükseldiği gözlemlenmiştir. Ancak NRW ile elde edilen silikon ve FR-4 malzemelerinin *έ<sup>r</sup>* değeri bilinen değerlerinden oldukça düşük çıkmıştır. Dolayısıyla yüksek dielektrik kaysayısına sahip malzemelerde NRW sonuçları bilinen değerlerinden sapmıştır.

Genel olarak elde edilen *έ<sup>r</sup>* değerleri bilinen değerlerden yüksek çıkmıştır. Manyetik özellikler gösteren bir malzeme olan Eccosorb SFU-5.5'in *μ'<sup>r</sup>* değerleri beklenenden oldukça küçük ancak *μ''<sup>r</sup>* değerleri bilinen değere yakın çıkmıştır.

Sonuç olarak CST girdileriyle çalıştırılan NRW metodundan elde edilen elektromanyetik parametrelere bakıldığında, düşük *έ<sup>r</sup>* değerine sahip malzemelerde bilinen değerlerle yakın sonuçlar elde edilmiştir. Bu yakınlığın sağlanmasında referans düzlemi uygulaması oldukça yararlı olmuştur.

### **4. Sonuçlar ve Öneriler**

Bu çalışmada uygulamalarda çok kullanılan bazı mikrodalga malzemelerinin, CST benzetim sonuçları NRW algoritması için yazılan bir koda yerleştirilerek elektrik ve manyetik geçirgenlik sabitleri bulunmuştur. CST'de referans düzlemi tanımlanmadan yapılan benzetimlerin sonuçları bilinen değerlerden çok farklı çıkmıştır ve hata miktarları büyüktür. Bununla beraber referans düzlemi tanımlanarak elde edilen sonuçların çok daha doğru olduğu gözlemlenmiştir. Bu değerlere bakıldığında düşük *έr*

(dielektrik sabiti) değerlerine sahip malzemeler için, bilinen değerler ile yaklaşık sonuç verdiği ve *έ<sup>r</sup>* değeri büyüdükçe hata miktarının arttığı gözlemlenmiştir. Bununla birlikte *έ<sup>r</sup>* (kayıp terimi) değerlerinin hata miktarlarının *έ<sup>r</sup>* hata miktarlarına göre daha fazla olduğu gözlemlenmiştir. Elektrik ve manyetik geçirgenlik değerlerindeki bu hata miktarlarının nedeni ise benzetim ortamının Maxwell denklemlerinin nümerik olarak yaklaşık çözümlerinin kullanmasından dolayı olduğu ve analitik ve deneysel değerlere göre doğal olarak içinde hata barındırmasından kaynaklandığı düşünülmüştür.

Yapılan çalışmanın özgün kısmını, dielektrik ve manyetik malzemelerin geçirgenlik sabitlerinin NRW algoritması kullanılarak elde edilen değerlerinin, literatürdeki gibi deneysel verilerden değil de benzetim sonuçları kullanılarak elde edilmesi, ayrıca benzetim kısmında ise referans düzlemlerinin (kalibrasyon düzlemleri) tanımlanması ile daha doğru sonuçların elde edilmiş olması oluşturmaktadır.

#### **Kaynaklar**

- [1]Chen L. F., Ong C. K., Neo C. P., Varadan V. V., Varadan V. K., 2004. Microwave Electronics: Measurement and Materials Characterization, John Wiley and Sons, West Sussex, England.
- [2]Nicolson A. M., Ross G. F., 1970. Measurement of The Intrinsic Properties of Materials by Time Domain Techniques. IEEE Transactions on Instrumentation and Measurements, **19**(4), 377-382.
- [3]Weir W. B., 1974. Automatic Measurement of Complex Dielectric Constant and Permeability at Microwave Frequencies. Proceedings of The IEEE, **62**(1), 33-36.
- [4]Boughriet A.H., Legrand C., Chapoton A., 1997. Noniterative Stable Transmission/Reflection Method for Low-Loss Material Complex Permittivity Determination. IEEE Transactions on Microwave Theory and Techniques, **45**(1), 52-57.
- [5]Baker-Jarvis J., Geyer R. G., Domich P. D., 1992. A Nonlinear Least Squares Solution with Causality Constraints Applied to Transmission Line Permittivity and Permeability Determination. IEEE Transactions on Instrumentation and Measurements, **41**(5), 646-652.
- [6]Baker-Jarvis J., Vanzura E. J., Kissick W. A., 1990. Improved Technique for Determining Complex Permittivity with the Transmission/Reflection Method. IEEE Transactions on Microwave Theory and Techniques, **38**(8), 1096-1103.
- [7]Baker-Jarvis J., 1990. Transmission/Reflection and Short-Circuit Line Permittivity Measurements. NIST

Technical Note, National Institute of Standards and Technology, Boulder, CO, 1990.

- [8]Baker-Jarvis J., Janezic M.D., Grosvenor J.H.Jr., and Geyer R.G., 1993. Transmission/Reflection and Short-Circuit Line Methods for Measuring Permittivity and Permeability. NIST Technical Note, 1355. National Institute of Standards and Technology, Boulder, CO.
- [9]Balanis C.A., 1989. Advanced Engineering Electromagnetics, John Wiley and Sons, West Sussex, England.

### **Ekler**

**Ek-A:** NRW Algoritması için MATLAB Kodu

s1=input('s11 in değerini giriniz = ');  $%$  kullanıcıdan S11 değeri alındı. s2=input('s21 nin değerini giriniz = '); *% kullanıcıdan S değeri alındı.* f1=input('Calisma frekansini giriniz (GHz)= '); % *R* bant icin 2.15 GHz, *X* bant 10.3 GHz, *Ku bant 15.2 GHz.* fc=input('Kesim frekansini giriniz  $(GHz) =$ '); *% R için . 7 GHz, X için 6.557 GHz, Ku için 9. 86 GHz.* L=input('Malzeme kalinligini giriniz  $(cm) =$ '); % R için 4.53cm, X için 0.94 cm, Ku için 0.63 cm. f=(f1)\*10^9; *% Frekans değeri Hz'e çevrildi.* f\_c=(fc)\*10^9; *% Frekans değeri Hz'e çevrildi.* lambda0= $((3*10^8)/f)*100;$ *% Serbest uzay dalga boyu.* lambdac= $((3*10^8)/f c)*100$ ; *% Kesim dalga boyu.*  $X=(s1^2-s2^2+1)/(2^*s1);$ *% X değişkenin denklemi verilen formüle göre yazıldı.* ref=X+((X^2-1))^0.5; *% Yansıma katsayısı değeri.*  if abs(ref)  $< 1$ ref=X+((X^2-1))^0.5; else ref=X- $((X^2-1))^0$ .5; end T= $((s1+s2-ref)/(1-((s1+s2)*ref)))$ ; *%İletim katsayısı değeri.*  $c=((1/(2*pi*L))*log(1/T))^2^* -1$ ; *%formülasyondaki /delta^ yerine c değişkeni yazıldı.* d=sqrt(c); *% /delta değeride c'nin kareköküne eşitlendi.*  $T1=(1+ref)/(1-ref)$ : b=lambda0^-2; e=lambdac^-2;  $g=(b-e)$ . $^{0.5}$ ; h=  $(1/(2*pi*L)) * log(1/T);$  $ur=(T1*d)/(g)$ *% Manyetik geçirgenlik değeri.*  er=(lambda0  $^{6}$ 2 /ur)\*(e - h<sup> $^{6}$ </sup>2) *%Elektrik geçirgenlik değeri.*